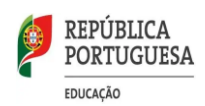

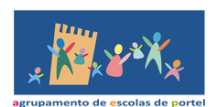

# **Regras de Registo de Assiduidade**

De acordo com a Resolução do Conselho de Ministros nº 53-D/2020, no ponto 17, alínea i, o Conselho Pedagógico do AEP elaborou o presente documento, onde define as regras de registo de assiduidade dos regimes misto e não presencial, ajustadas às estratégias, recursos e ferramentas utilizadas pelas escolas e por cada aluno.

Assim:

# **1º ciclo**

### **1) Regime Misto (excecional)**

Baseia-se no processo de ensino e aprendizagem que combina a alternância semanal, para toda a turma, de ensino presencial e de ensino à distância.

- ensino presencial aplicam-se as regras de assiduidade definidas na Lei nº 51/2012 de 5 de setembro, nomeadamente no Artº 13º, bem como, no Regulamento Interno do Agrupamento.
- ensino à distância utilização da plataforma *Classroom*
	- *aulas síncronas* 
		- $\triangleright$  O professor marca a presença dos alunos, diariamente

através da chamada no Meet, no início da aula.

# *Aulas assíncronas*

 $\triangleright$  Nestas aulas não existe registo de assiduidade.

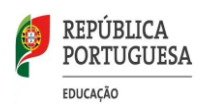

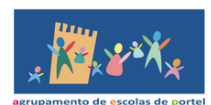

# **2) Regime Não Presencial ( excecional)**

Baseia-se no processo de ensino e aprendizagem em ambiente virtual, com separação física entre os intervenientes. Utilização da plataforma *Classroom*

#### *Aulas síncronas*

 O professor marca a presença dos alunos, diariamente através da chamada no Meet, no início da aula.

### *Aulas assíncronas*

 $\triangleright$  Nestas aulas não existe registo de assiduidade.

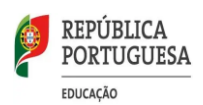

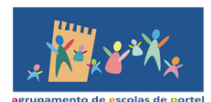

# **2º ciclo**

### **1) Regime misto (excecional)**

Baseia-se no processo de ensino e aprendizagem que combina a alternância semanal, para toda a turma, de ensino presencial e de ensino à distância.

- ensino presencial aplicam-se as regras de assiduidade definidas na Lei nº 51/2012 de 5 de setembro, nomeadamente no Artº 13º, bem como, no Regulamento Interno do Agrupamento.
- ensino à distância utilização da plataforma *Classroom*
	- *Aulas síncronas* 
		- No início da aula, o aluno, de acordo com o horário da turma, depois da chamada do professor, deve marcar presença, no *stream* da respetiva disciplina, entrando de seguida no *Meet.*
		- O professor confirma a presença do aluno, na conferência *Meet*, através do chat e da participação do mesmo durante toda a sessão síncrona.

# *Aulas assíncronas*

 No início da aula, o aluno, de acordo com o horário da turma, depois da chamada do professor, deve marcar presença, no *stream* da respetiva disciplina.

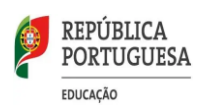

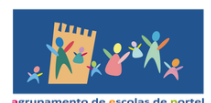

#### **2) Regime Não Presencial (excecional)**

Baseia-se no processo de ensino e aprendizagem em ambiente virtual, com separação física entre os intervenientes. Utilização da plataforma *Classroom*.

### *Aulas síncronas*

- No início da aula, o aluno, de acordo com o horário da turma, depois da chamada do professor, deve marcar presença, no stream da respetiva disciplina, entrando de seguida no Meet.
- O professor confirma a presença do aluno, na conferência Meet, através do chat e da participação do mesmo durante toda a sessão síncrona.
- *Aulas assíncronas*
	- $\triangleright$  No início da aula, o aluno, de acordo com o horário da turma, depois da chamada do professor, deve marcar presença, no stream da respetiva disciplina.

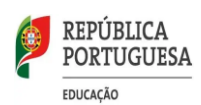

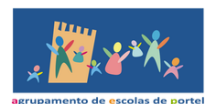

### **3º ciclo e Secundário**

#### **1) Regime Misto**

Baseia-se no processo de ensino e aprendizagem que combina a alternância semanal, para toda a turma, de ensino presencial e de ensino à distância.

- ensino presencial aplicam-se as regras de assiduidade definidas na Lei nº 51/2012 de 5 de setembro, nomeadamente no Artº 13º, bem como, no Regulamento Interno do Agrupamento.
- ensino à distância utilização da plataforma *Classroom*
	- *Aulas síncronas* 
		- No início da aula, o aluno, de acordo com o horário da turma, depois da chamada do professor, deve marcar presença, no *stream* da respetiva disciplina, entrando de seguida no *Meet.*
		- O professor confirma a presença do aluno, na conferência *Meet*, através do chat e da participação do mesmo durante toda a sessão síncrona.
	- *Aulas assíncronas*
		- No início da aula, o aluno, de acordo com o horário da turma, depois da chamada do professor, deve marcar presença, no *stream* da respetiva disciplina.

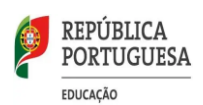

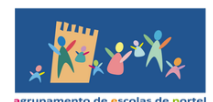

#### **2) Regime Não Presencial**

Baseia-se no processo de ensino e aprendizagem em ambiente virtual, com separação física entre os intervenientes. Utilização da plataforma *Classroom*.

#### *Aulas síncronas*

- No início da aula, o aluno, de acordo com o horário da turma, depois da chamada do professor, deve marcar presença, no *stream* da respetiva disciplina, entrando de seguida no *Meet.*
- O professor confirma a presença do aluno, na conferência *Meet*, através do chat e da participação do mesmo durante toda a sessão síncrona.

### *Aulas assíncronas*

 $\triangleright$  No início da aula, o aluno, de acordo com o horário da turma, depois da chamada do professor, deve marcar presença, no *stream* da respetiva disciplina.

**Nota:**

**As faltas dos alunos serão registadas na plataforma GIAE pelos professores das respetivas disciplinas.**